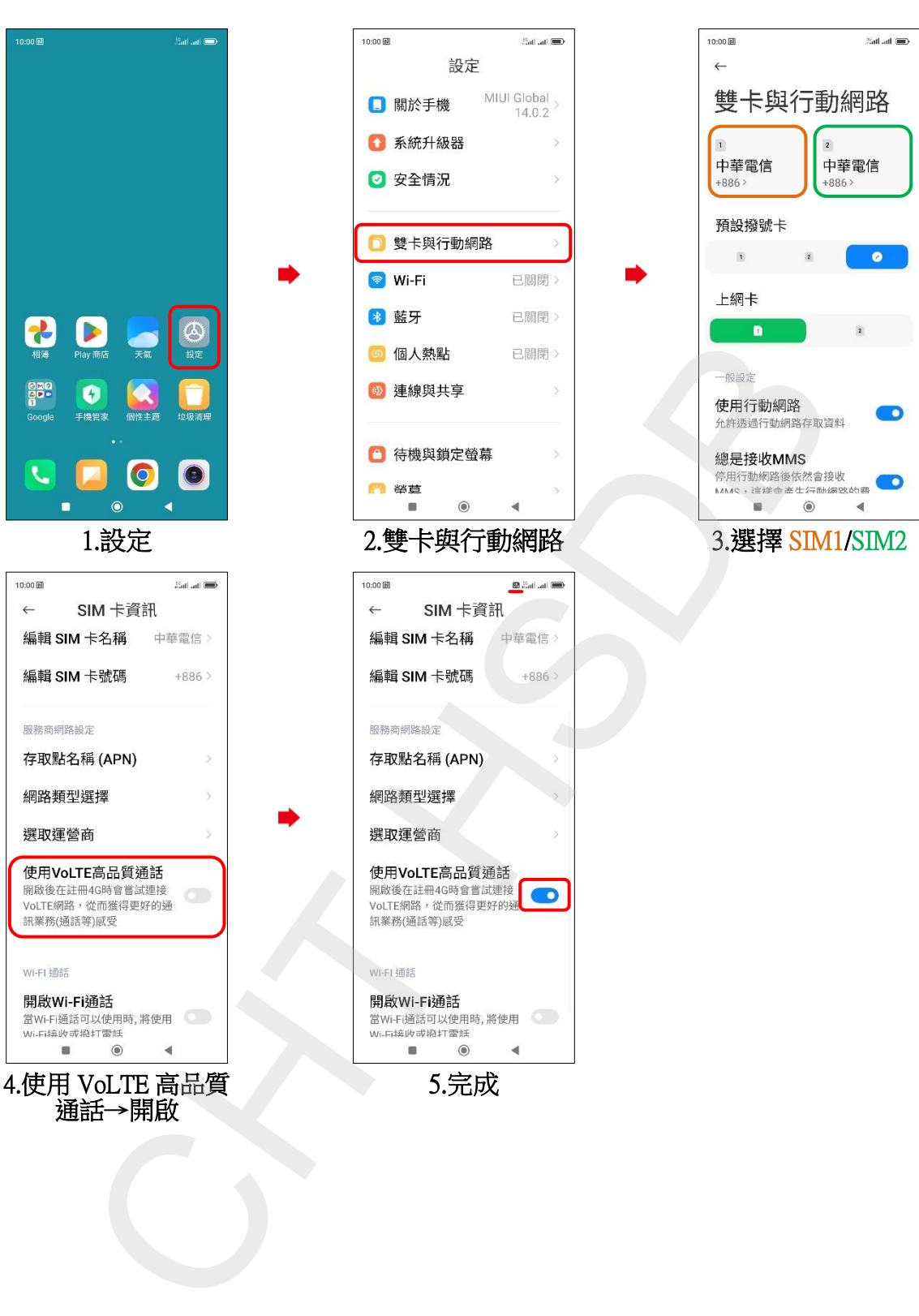

## Xiaomi\_13 Lite VoLTE